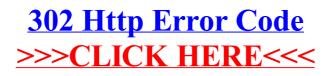

>>>CLICK HERE<<<